**C2184 Úvod do programování v Pythonu**

# **2. Syntaxe, čísla a matematické operace**

# Čísla

- · Celá (integer)
	- $1, 5, -25, 0$
- · Reálná (float)
	- 3.14, -5.5, 6.022e23, 1.6e-19

## **Aritmetické operátory**

Klasické sčítání, odčítání, násobení a dělení

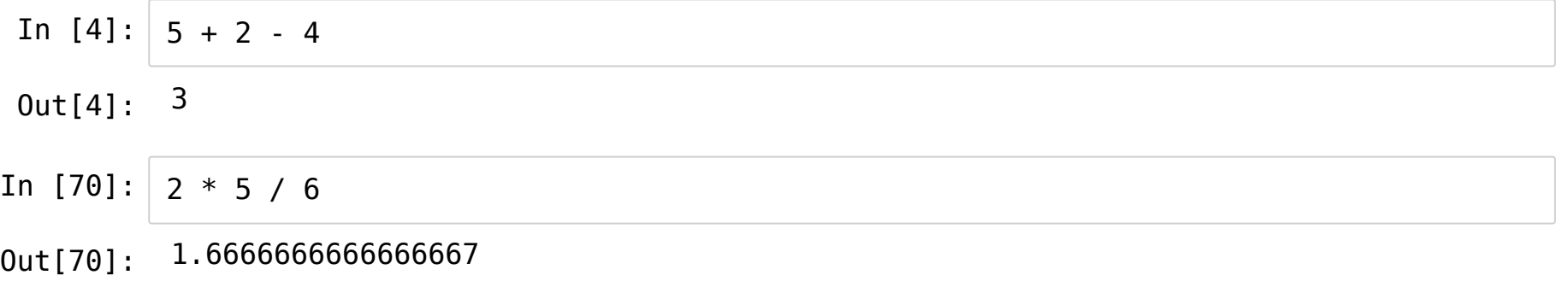

### **Mocniny a odmocniny**

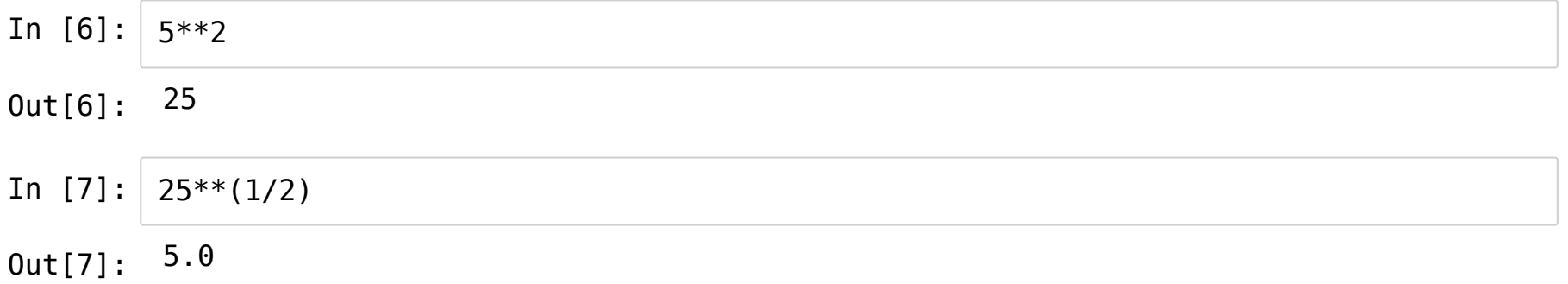

### **Priorita aritmetických operátorů**

• Jako v matematice: najdřív  $**$ , pak  $*$  /, nakonec + -

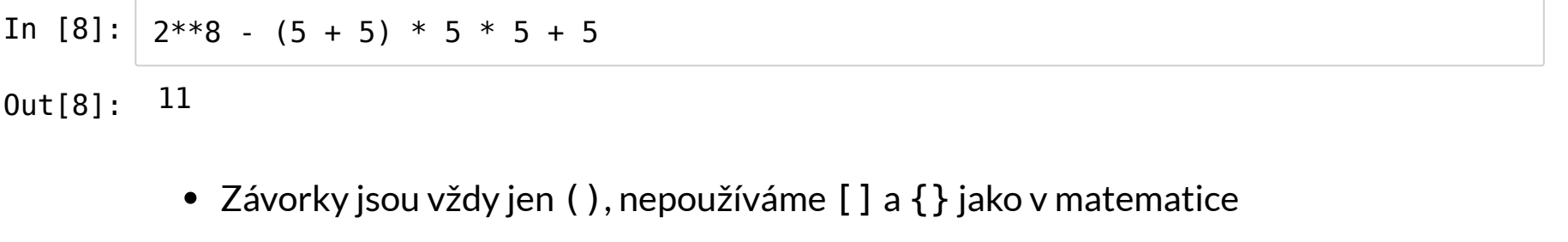

In  $[9]: | (10 * ((5-4) * 2 + 1)) ** 2$ 

Out[9]: 900

#### **Celočíselné dělění**

Alice a Bob si chtějí rozdělit 7 jablíček...

 $7 \div 2 = 3$  (zbytek 1)

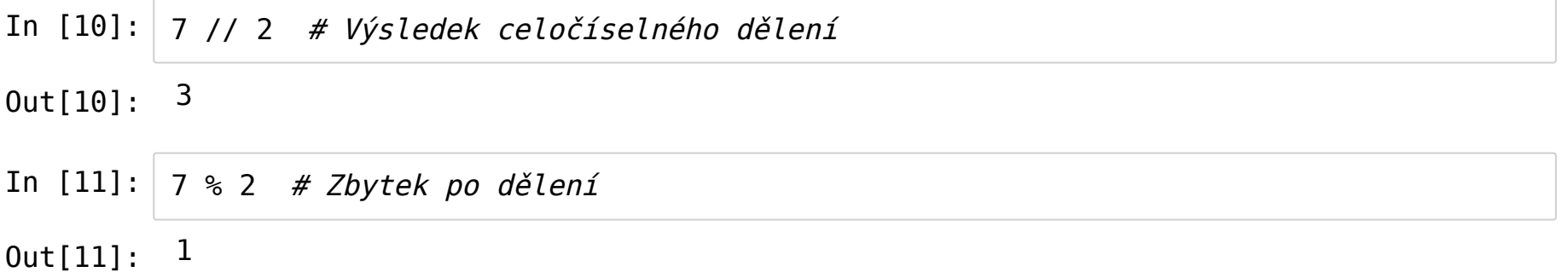

Zbytku po dělení se říká také *modulo* (říkáme "7 modulo 2").

### **Funkce**

- Objekt, kterému dáme nějaké parametry a on nám něco vrátí, případně něco udělá
- Funkci voláme pomocí závorek

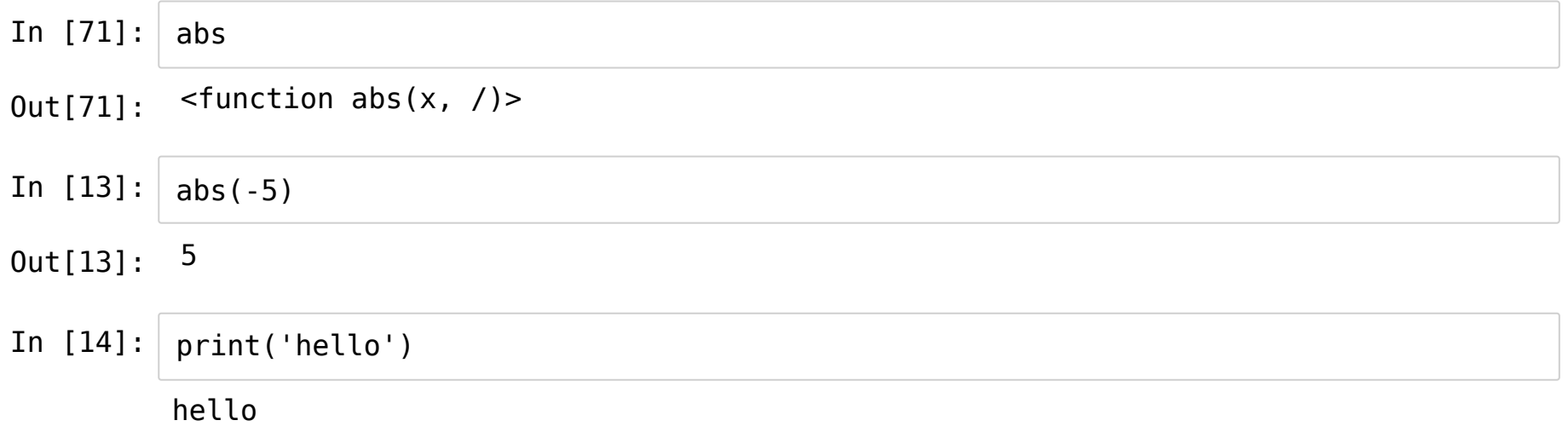

#### Funkce může mít i více než jeden parametr

In [15]: max(1, 5, 2) Out[15]: 5

Nebo taky žádný

In [16]: print()

- Funkce lze vnořovat
- In [17]: print(max(1, abs(-5), 2+2))

5

Později si ukážeme, jak vytvářet vlastní funkce

# **Typy**

Každá hodnota v Pythonu má svůj typ.

Základní typy:

- int = celá čísla (*integers*)
- float = reálná čísla (*floating-point numbers*)
- complex = komplexní čísla
	- komplexní složka se označuje j (např. 1+2j, 3-1j)
- bool = logické hodnoty (*Boolean*): True, False
- str = řetězce (*strings*), např. 'Hello World'
- NoneType = typ, který má pouze jednu hodnotu: None ("nic")
	- hodnotu None vrací např. funkce print

### **Funkce type**

Zjišťuje, jakého typu je hodnota

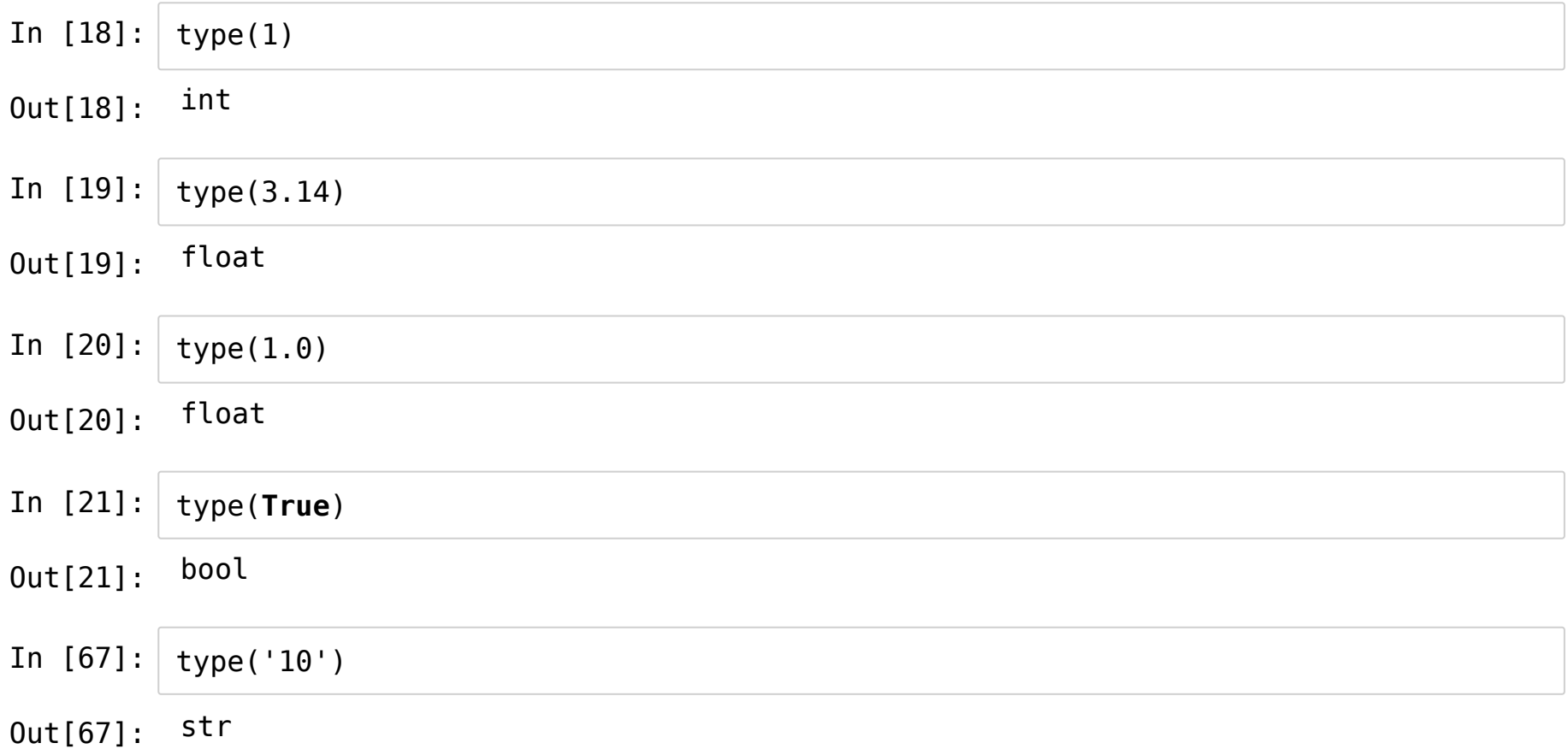

### **Všechno má svůj typ**

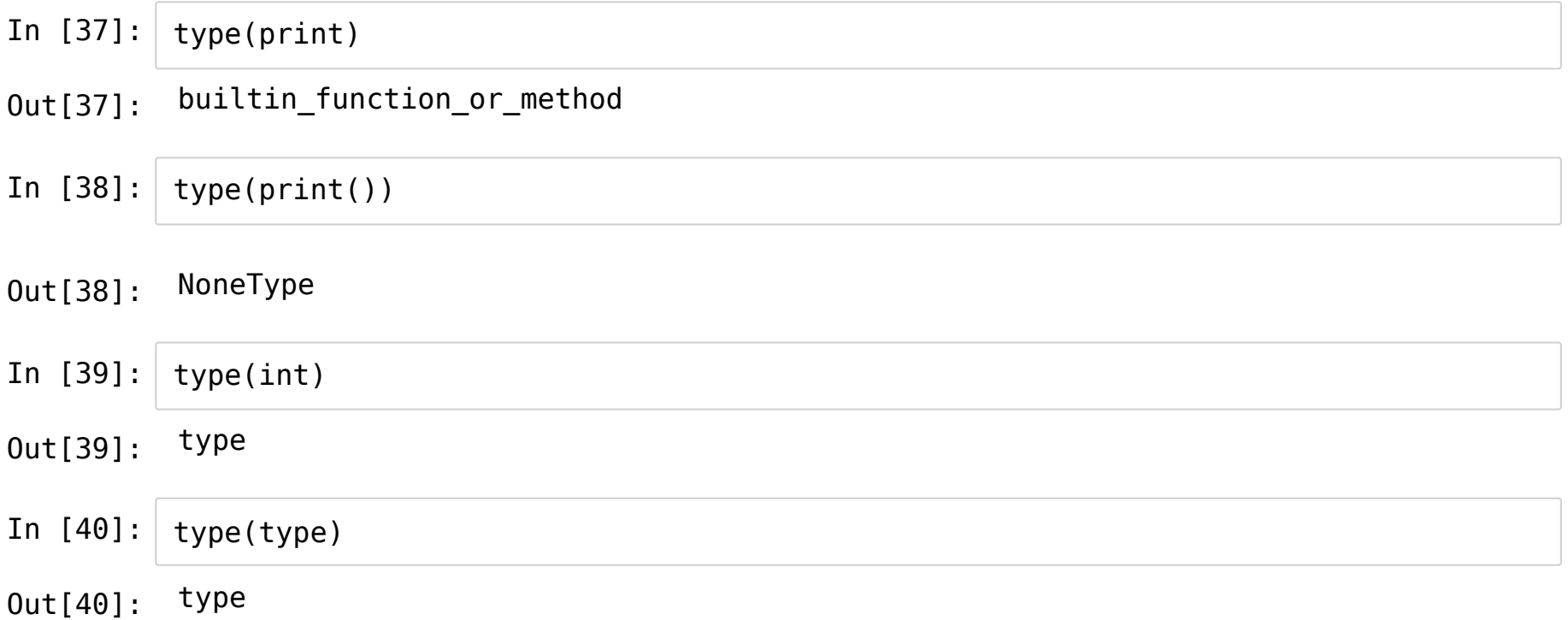

### **Přetypování (type conversion)**

Název funkce pro konkrétní typ se jmenuje stejně jako daný typ (např. desetinná čísla float())

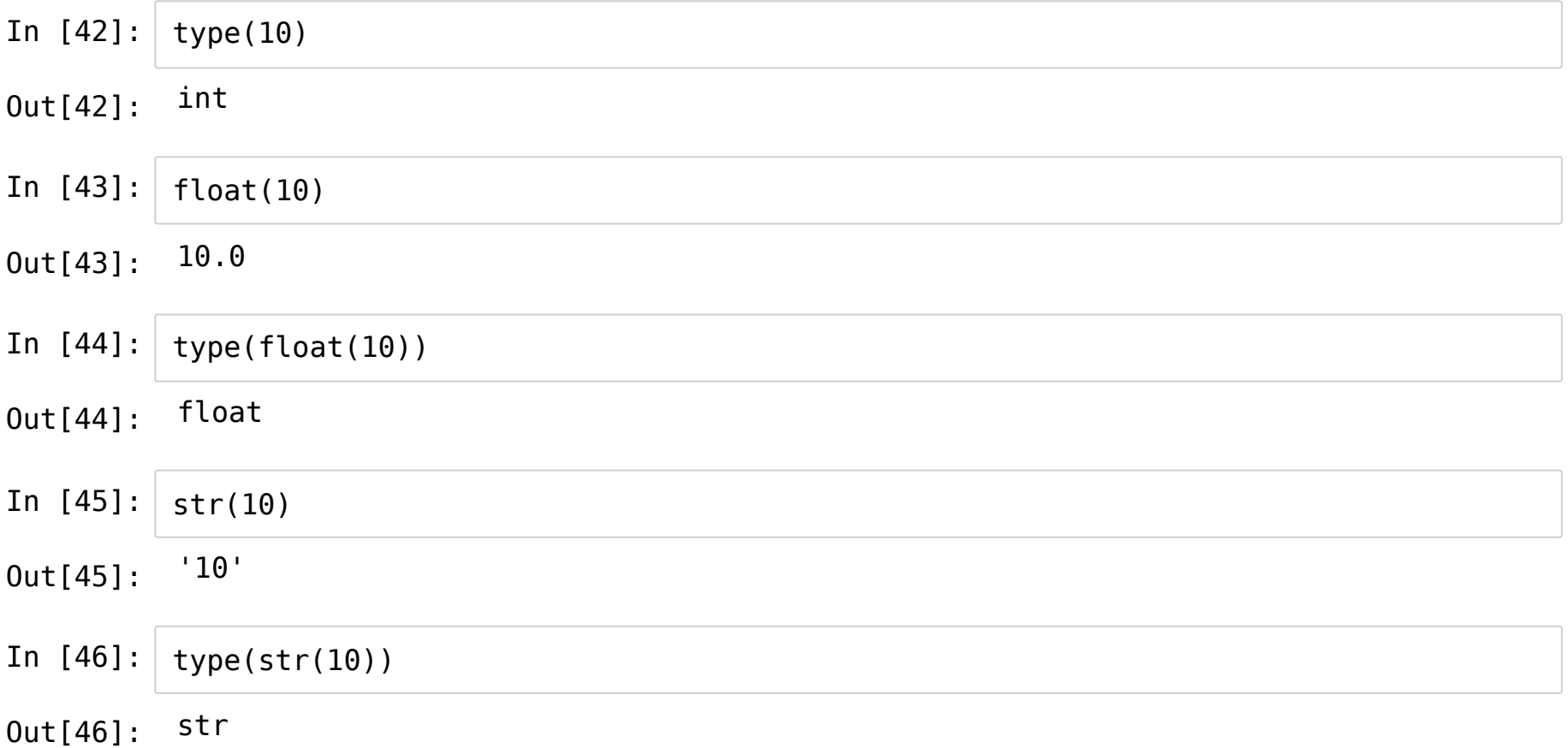

### **Proměnné (variables)**

- "Krabičky" pro uložení hodnot
- Každá proměnná má svůj název (identifikátor, *identifier*)
- Odkazuje na místo v paměti počítače, kde je uložená hodnota (*value* )
- Název proměnné
	- Popisuje její význam
	- Může obsahovat písmena bez diakritiky, číslice, podtržítko
	- Nesmí začínat číslem a nesmí být shodný s klíčovým slovem ( https://docs.python.org/3/reference/lexical\_analysis.html#keywords ) [\(https://docs.python.org/3/reference/lexical\\_analysis.html#keywords\)](https://docs.python.org/3/reference/lexical_analysis.html#keywords)
	- Používají se malá písmena, slova se oddělují podtržítkem

time, average water temperature, x1, x2, V

#### Propojení proměnné s hodnotou pomocí přiřazení = (*assignment*)

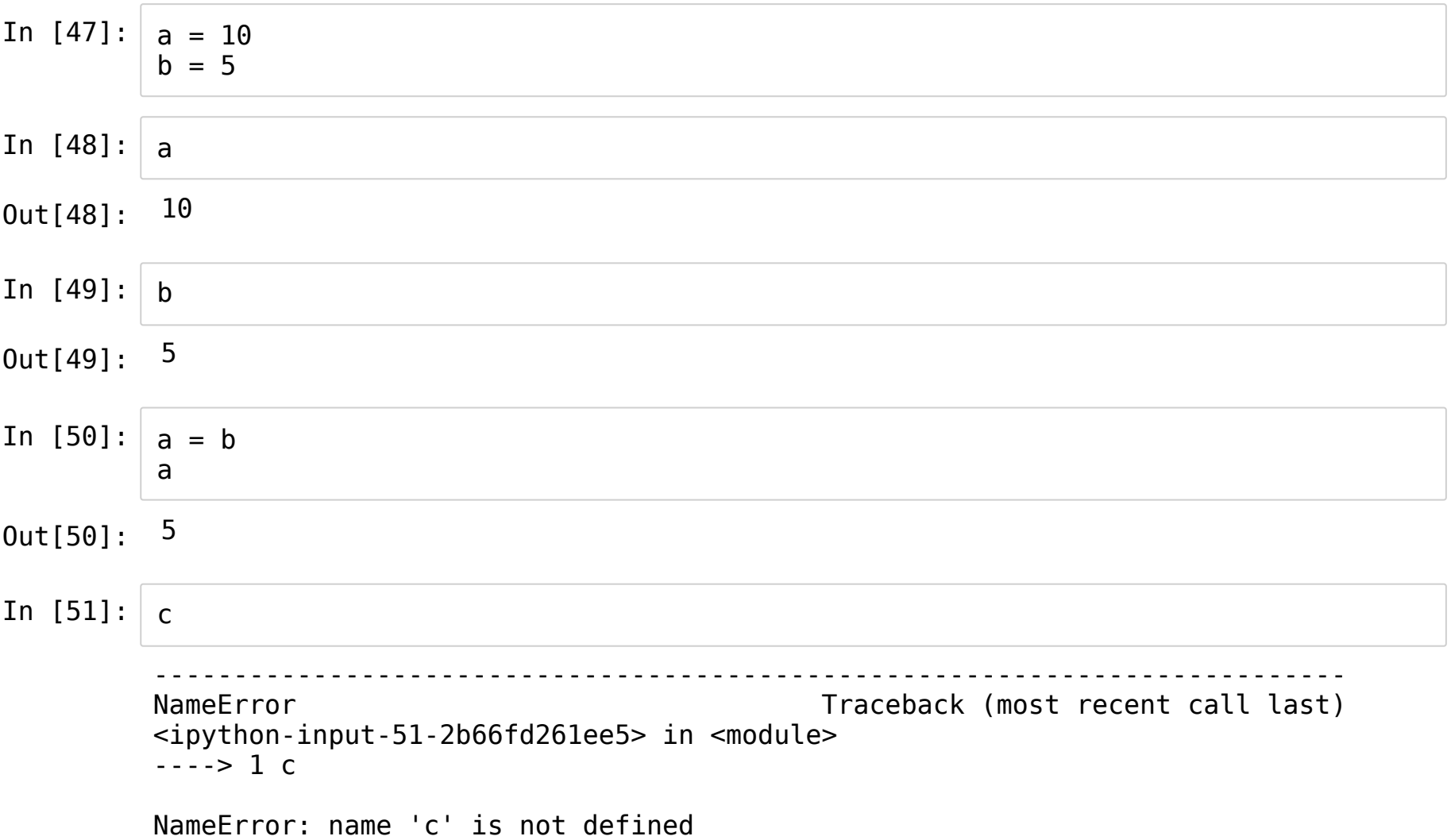

### **Proměnné nemají typ**

Do jedné proměnné lze ukládat hodnoty různých typů

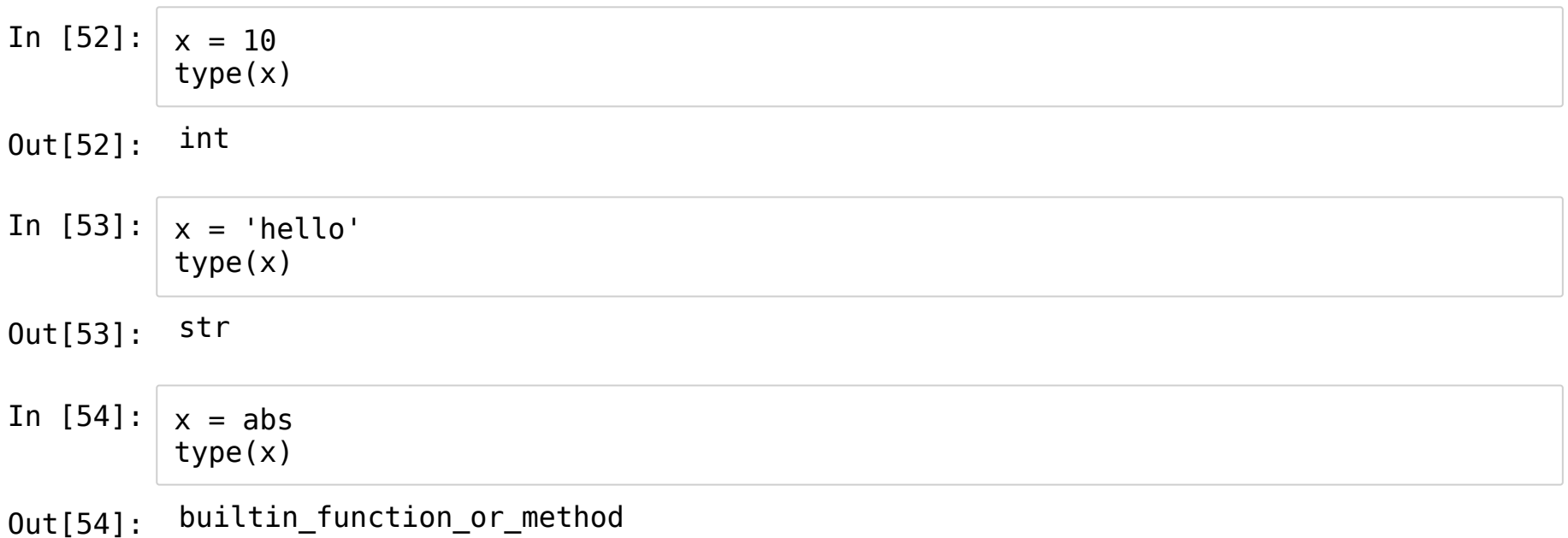

Tomuto principu se říká *dynamické typování*

#### **Speciální přiřazení**

- Operátory přiřázení +=, -=,  $*$ =, /=, //=, %=,  $**$ =
- Máme obecně  $p \geq v$ , Python interpretuje tento zápis jako  $p = p$  ? v, kde p je proměnná, ? je operátor, v může být proměnná nebo hodnota

In [55]: 
$$
\begin{array}{r} a = 1 \\ a +1 \\ a \\ b \end{array}
$$
  
Out[55]:  $\begin{array}{r} 2 \\ a = 2 \\ a * = 8 \\ a \end{array}$   
Out[56]:  $\begin{array}{r} 16 \\ a = 1 \\ a * = 8 \\ a \end{array}$ 

#### Konstanty

- · Proměnné, kterých hodnota by sa neměla měnit
- · Nazýváme je velkými písmeny

AVOGADRO\_NUMBER =  $6.022e23$ <br>GOLDEN\_RATIO =  $(1 + 5^{**}(1/2)) / 2$ 

### **Komentáře (comments)**

- Doplňují kód, aby bylo jasné, co dělá
- Python je ignoruje
- Komentáře na jeden řádek začínají #
- Komentář na více řádku je uzavřen v """ ... """

```
def pocitej_odpor(napeti, proud):
"""Vypocet odporu dle Ohmova zakona.
napeti -- vstupni napeti [V]
"" "
odpor = napeti / proud
return odpor
```
napeti =  $5$  # Vstupni napeti [V]

- VSCode zakomentování/odkomentování řádku nebo více řádků pomocí Ctrl + / (na české klávesnici -)
- Komentáře doplňují informace, neduplikují kód

m \*= 1000 # Proměnnou <sup>m</sup> vynásobíme 1000 (zbytečný komentář)

 $m^*$  = 1000 # Přepočet z kilogramů na gramy (užitečný komentář)

Přehlednost – mezera za #, aspoň dvě mezery před #

#Ugly comment a=5#Another ugly comment # Nice comment  $a = 5$  # Another nice comment

- Příliš mnoho komentářů značí, že možná něco děláme špatně (*code smell*)
	- Smradlavý kód:

 $n = 25$  # Number of students

■ Opravený kód

number\_of\_students = 25 n\_students = 25

### **Moduly (modules)**

- Modul je soubor proměnných, konstant, funkcí a dalších objektů
- Modul načítáme pomocí klíčového slova import
- Objekty z modulu vybíráme pomocí tečky .

#### In [57]: **import math** math.pi

#### Out[57]: 3.141592653589793

- In [58]: math.sqrt $(2)$  # Odmocnina
- Out[58]: 1.4142135623730951
- In [59]: math.log(100)  $#$  Přirozený logaritmus
- Out[59]: 4.605170185988092
- In [60]: math.log10(100) # Desítkový logaritmus
- Out[60]: 2.0
- In [61]: math.sin(90)  $#$  Sínus úhlu v radiánech
- Out[61]: 0.8939966636005579
- In [62]: math.radians(90)
- Out[62]: 1.5707963267948966
- In [63]: math.degrees(2 \* math.pi)

Out[63]: 360.0

### **Porovnávací operátory (comparison operators)**

Větší, menší:

 $a > b$ ,  $a < b$ 

Rovno, není rovno:

 $a == b$ ,  $a != b$ 

Větší rovno, menší rovno:

 $a \geq b$ ,  $a \leq b$ 

• Pozor, nelze zaměňovat =  $a ==$ 

 $x = 5$  # Do proměnné x přiřaď hodnotu 5!  $x == 5$  # Je x rovno pěti?

Výsledkem těchto operátorů je vždy **logická hodnota**.

## **Logické hodnoty**

Existují pouze dvě:

True, False

Tyto hodnoty jsou typu bool (zkratka od angl. *Boolean*, zavedl je matematik George Boole)

### **Logické operátory**

Platí a a zároveň b

a **and** b

Platí a nebo b

a **or** b

Neplatí a (platí opak a, negace a)

**not** a

In  $[ ]: ]$  je\_duha = prsi **and** sviti\_slunce mam\_volno = je\_sobota **or** je\_nedele **or** je\_svatek musim\_do\_prace = **not** mam\_volno

#### Priorita operátorů

1. Aritmetické operátory + - \* / ...

2. Porovnávací operátory <>==!=...

3. not

4. and

 $5.0r$ 

6. Přiřazení =

Pokud to chceme jinak, použijeme závorky

In [65]: 
$$
100 \le 200
$$
 and  $5 > 10$  or  $2 + 2 = 4$   
\nOut[65]: True  
\nIn [66]: **not True or**  $9 + 3 > 11$  and  $5 := 6$   
\nOut[66]: True

#### Zkratky:

 $0 \le x \le 10$ 

#### je to stejné jako

 $0 \le x$  and  $x < 10$ 

#### Cvičení

Spočítejte výsledek z hlavy:

In  $[ ]: ] a = True$  $b = False$ a and b or not a and not b In [ ]:  $x = 5$  $y = 10$  $y > x * x$  or  $y \ge 2 * x$  and  $x < y$ In [ ]:  $\vert$  13 // 5 > 13 % 5 and not False and (True or True == False)

#### Řešení:

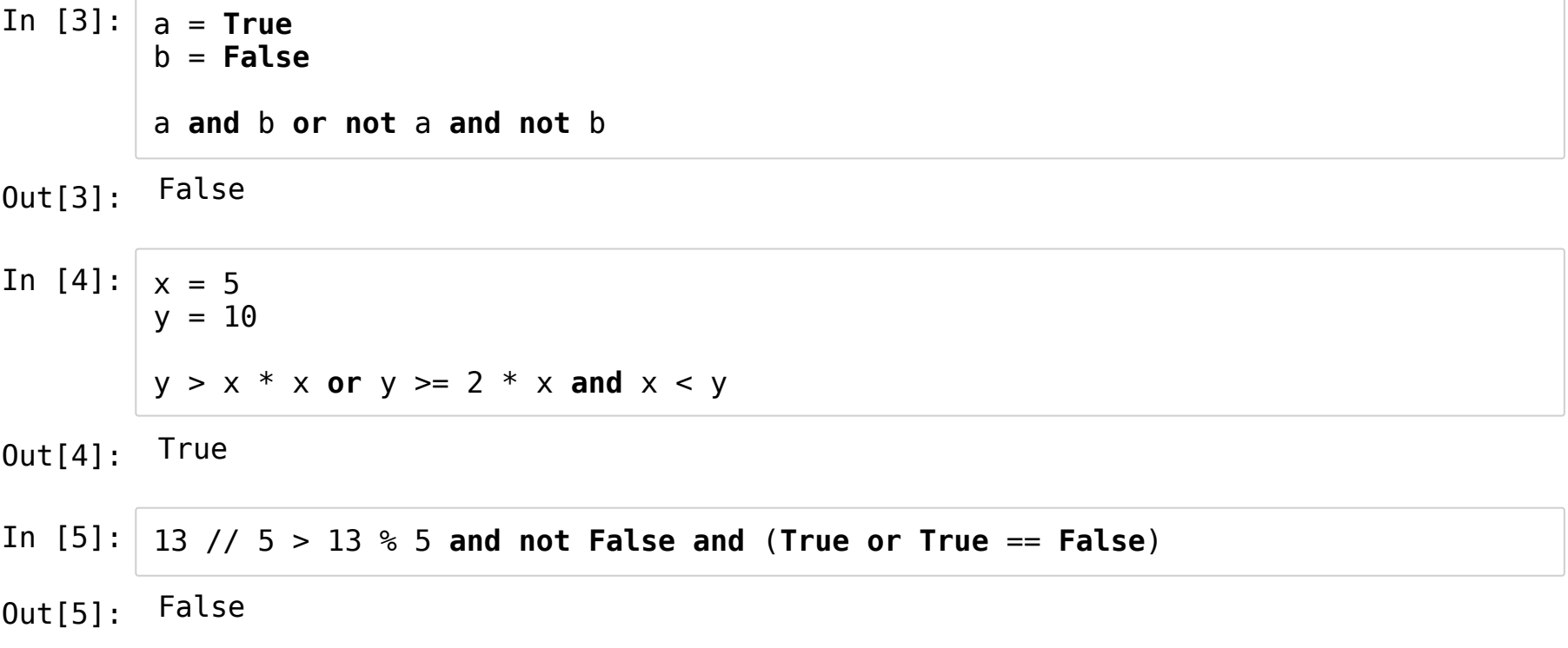